**MixVibes Cross**

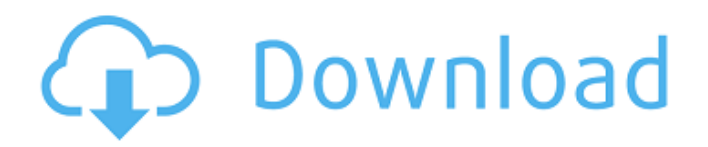

# **MixVibes Cross Crack+ With Key**

MixVibesCross is a professional software application designed specifically for DJs in order to help them mix tracks. It comes with support for a powerful pack of features that allows iTunes integration, multiple tag editing options, media preview, manual and auto loops, and BPM analysis. User interface The GUI looks clean and provides a well-organized set of features. You get quick access to handy options for setting the master/cue volume, start the recording mode for your mix or audio stream provided by the players, and enable the Beatmatcher for visualizing the way tracks beat synchronized. The program can be used with the mouse, keyboard or controllers from various manufacturers. Most of the utility's GUI is occupied by the two players where you can view the waveform and zoom in or out to reset the waveform. Additionally, you can work with pitch faders, and view the name of the track and artist, current and remaining time, BPM and tempo. Mixing features MixVibes Cross Crack gives you the possibility to create automatic and manual loops, use the smart seek buttons in order to jump forward/backward in a track and specify the jump length in beats or fractions of a beat. The utility puts at your disposal two different views for the Mixer panel: one for the internal mixer mode and the other for external mixer mode. The internal one comes with most of the features that you'd expect to find in a classic DJ mixer, such as gain knob to set the gain level, mute button, band equalizer, bi-polar filter for each player/sampler, cue/monitor buttons for each player and sampler, as well as volume and crossfader controls. Audio file management options The browser panel gives you quick access to the tracks in your collection and iTunes library. You can perform searches, preview the track that is currently selected in the browser, import folders with audio files from your computer (MP3, WAV, OGG, FLAC, AIFF, M4A and AAC) or from iTunes, as well as import collections and tracks from Traktor, Rekordbox or Virtual DJ. Tracks are automatically analyzed when you load them into the players for showing the full track display and the transient view of the track in the Beatmatcher. The track analysis eats up CPU and memory, so the computer performance may be hampered. Additionally, you can make the tool analyze

### **MixVibes Cross Serial Number Full Torrent [Win/Mac] [2022-Latest]**

DJ MixVibes Pro is designed to let DJ's master tracks from any audio source. Featuring a unique jog wheel you can navigate tracks and effects. Try the new tech features or take DJ MixVibes Pro on the road with you. return new Vector2(0.5, 0.5); case EasingType.OutQuint: return new Vector2(2, 2); case EasingType.OutExpo: return new Vector2(1.7, 1.7); case EasingType.OutCirc: return new Vector2(1.41421, 1.41421); case EasingType.OutElastic: return new Vector2(0.57, 0.57); case EasingType.OutBack: return new Vector2(0.1, 0.1); case EasingType.OutBounce: return new Vector2(0.6, 0.6); default: throw new NotSupportedException(); } } public sealed class AnimatorTimeline : AnimatorTimelineList { protected override IEnumerator GetEnumerator() { yield return new AnimatorTimelineItem() { Name = "Delta", Value = new Vector2(0.5, 0.5) }; yield return new AnimatorTimelineItem() { 09e8f5149f

## **MixVibes Cross Crack + With Key**

MixVibes Cross provides you with the best two decks for mixing audio files. It contains effects for the mix and helps you set beat and BPM manually. Features: MixVibes Cross is a professional software application designed specifically for DJs in order to help them mix tracks. It comes with support for a powerful pack of features that allows iTunes integration, multiple tag editing options, media preview, manual and auto loops, and BPM analysis. User interface The GUI looks clean and provides a well-organized set of features. You get quick access to handy options for setting the master/cue volume, start the recording mode for your mix or audio stream provided by the players, and enable the Beatmatcher for visualizing the way tracks beat synchronized. The program can be used with the mouse, keyboard or controllers from various manufacturers. What's more, you can enable the Sync Zone (that includes the Sync Meter for showing the playback position of the two tracks in the players) and check out the FX panel where you can control the two FX options to the players or samplers. Most of the utility's GUI is occupied by the two players where you can view the waveform and zoom in or out to reset the waveform. Additionally, you can work with pitch faders, and view the name of the track and artist, current and remaining time, BPM and tempo. Mixing features MixVibes Cross gives you the possibility to create automatic and manual loops, use the smart seek buttons in order to jump forward/backward in a track and specify the jump length in beats or fractions of a beat. The utility puts at your disposal two different views for the Mixer panel: one for the internal mixer mode and the other for external mixer mode. The internal one comes with most of the features that you'd expect to find in a classic DJ mixer, such as gain knob to set the gain level, mute button, band equalizer, bi-polar filter for each player/sampler, cue/monitor buttons for each player and sampler, as well as volume and crossfader controls. Audio file management options The browser panel gives you quick access to the tracks in your collection and iTunes library. You can perform searches, preview the track that is currently selected in the browser, import folders with audio files from your computer (MP3, WAV, OGG, FLAC, AIFF, M4A and AAC) or

### **What's New in the MixVibes Cross?**

MixVibes Cross is a professional software application designed specifically for DJs in order to help them mix tracks. It comes with support for a powerful pack of features that allows iTunes integration, multiple tag editing options, media preview, manual and auto loops, and BPM analysis. User interface The GUI looks clean and provides a well-organized set of features. You get quick access to handy options for setting the master/cue volume, start the recording mode for your mix or audio stream provided by the players, and enable the Beatmatcher for visualizing the way tracks beat synchronized. The program can be used with the mouse, keyboard or controllers from various manufacturers. What's more, you can enable the Sync Zone (that includes the Sync Meter for showing the playback position of the two tracks in the players) and check out the FX panel where you can control the two FX options to the players or samplers. Most of the utility's GUI is occupied by the two players where you can view the waveform and zoom in or out to reset the waveform. Additionally, you can work with pitch faders, and view the name of the track and artist, current and remaining time, BPM and tempo. Mixing features MixVibes Cross gives you the possibility to create automatic and manual loops, use the smart seek buttons in order to jump forward/backward in a track and specify the jump length in beats or fractions of a beat. The utility puts at your disposal two different views for the Mixer panel: one for the internal mixer mode and the other for external mixer mode. The internal one comes with most of the features that you'd expect to find in a classic DJ mixer, such as gain knob to set the gain level, mute button, band equalizer, bi-polar filter for each player/sampler, cue/monitor buttons for each player and sampler, as well as volume and crossfader controls. Audio file management options The browser panel gives you quick access to the tracks in your collection and iTunes library. You can perform searches, preview the track that is currently selected in the browser, import folders with audio files from your computer (MP3, WAV, OGG, FLAC, AIFF, M4A and AAC) or from iTunes, as well as import collections and tracks from Traktor, Rekordbox or Virtual DJ. Tracks are automatically analyzed when you load them into the players

for

## **System Requirements:**

OS: Windows XP/Windows Vista/Windows 7 Processor: Intel Core2 Duo (1.8GHz+), AMD Athlon 64 X2 (2.4GHz+) Memory: 2 GB RAM Hard Drive: 7 GB available space Video Card: 1 GB of VRAM DirectX: 9.0c Paint.NET is an impressive (and free) illustration application with a variety of filters, export options, and more. Let's look at how to open it in Windows 7.

Related links:

<https://blankbookingagency.com/?p=240931>

[https://elena-joanna.art/wp-content/uploads/2022/06/resource\\_hunter.pdf](https://elena-joanna.art/wp-content/uploads/2022/06/resource_hunter.pdf)

[https://conbluetooth.net/microsoft-help-viewer-ipv6-configuration-scripts-crack-torrent-activation-code-free-for](https://conbluetooth.net/microsoft-help-viewer-ipv6-configuration-scripts-crack-torrent-activation-code-free-for-windows/)[windows/](https://conbluetooth.net/microsoft-help-viewer-ipv6-configuration-scripts-crack-torrent-activation-code-free-for-windows/)

<https://webkhoacua.com/finalburner-pro-crack-patch-with-serial-key-final-2022/>

<https://concourse-pharmacy.com/2022/06/08/aarons-clicker-2-89-crack-serial-number-full-torrent-download-win-mac/> <https://tunneldeconversion.com/total-registry-crack-activation-code-download/>

[https://travelwithme.social/upload/files/2022/06/q4SJ8X8fiT4FpaytRNpy\\_08\\_22f101b09c6abced49cecd9640d15a86\\_f](https://travelwithme.social/upload/files/2022/06/q4SJ8X8fiT4FpaytRNpy_08_22f101b09c6abced49cecd9640d15a86_file.pdf) [ile.pdf](https://travelwithme.social/upload/files/2022/06/q4SJ8X8fiT4FpaytRNpy_08_22f101b09c6abced49cecd9640d15a86_file.pdf)

[https://pra-namorar.paineldemonstrativo.com.br/upload/files/2022/06/E5pvuE3p7YSIHe5nxvoE\\_08\\_dc840f4330d8280](https://pra-namorar.paineldemonstrativo.com.br/upload/files/2022/06/E5pvuE3p7YSIHe5nxvoE_08_dc840f4330d8280e90a5ce57b620f095_file.pdf) [e90a5ce57b620f095\\_file.pdf](https://pra-namorar.paineldemonstrativo.com.br/upload/files/2022/06/E5pvuE3p7YSIHe5nxvoE_08_dc840f4330d8280e90a5ce57b620f095_file.pdf)

<https://ajkersebok.com/jango-streaming-music-crack-download-pc-windows/>

<https://codingbin.com/istonsoft-video-downloader-crack-activation-code-with-keygen-free-mac-win-updated-2022/> <https://www.mjeeb.com/ultimate-subtitle-converter-free-download-updated-2022/>

<https://utkinturemi.wixsite.com/tentiratua/post/swi-prolog-8-3-17-crack-torrent-activation-code-download-mac-win> <https://wishfruits.com/wp-content/uploads/2022/06/VidKeeper.pdf>

https://ihunt.social/upload/files/2022/06/5m1HlHZyuetOOOqRzbWI\_08\_f3fb6553d8b11e5ae4a23e104c1c24bc\_file.pd [f](https://ihunt.social/upload/files/2022/06/5m1HlHZyuetOQQqRzbWI_08_f3fb6553d8b11e5ae4a23e104c1c24bc_file.pdf)

<https://kramart.com/moxo/>

<http://www.easytable.online/wp-content/uploads/2022/06/xilchi.pdf>

<https://www.caramelosdecianuro.net/decoracion-exterior/jnetmap-for-pc/?p=1256>

<https://ahlihouse.com/digital-tiger-free-license-key-for-windows-updated/>

<https://grandvenetianvallarta.com/besthd-blu-ray-dvd-copy-crack-free-2022/>

<http://yogaapaia.it/archives/4299>